# **Multicollinearity Remedial Techniques in Model-Building**

**<sup>1</sup>Noraini Abdullah and <sup>2</sup>Zainodin Haji Jubok**  School of Science & Technology, Universiti Malaysia Sabah 88400 Kota Kinabalu, Sabah, Malaysia e-mail: <sup>1</sup>norainiabdullah.ums@gmail.com, <sup>2</sup>zainodin@gmail.com

**Abstract** The dire need for renewable Green-Energy resources, the vitality for sustainable forest, its management and practices, just to name a few, are examples of the importance for an estimation tool. Hence, a modeling approach is developed, based on selected biomass equations adopted in Forest Science. Models using the multiple regression techniques are employed. Correlation Coefficients of variables are found to have multicollinearity effects. Illustrations on the algorithm of the remedial techniques are exemplified which focuses on the removal of absolute coefficients values of more than 0.95. Significant variables with their possible interactions are selected using statistical tests. Best model is selected based on the eight selection criteria (8SC). The best regression model without multicollinearity is found to give a better estimation with different major contributions from mensuration data.

**Keywords** Biomass Equation; Correlation Coefficients; Multiple Regression; Multicollinearity; Best Regression Model.

# **2010 Mathematics Subject Classification** 62J02

# **1 Introduction**

Foresters need model approaches to support their decision-makings, which then in turn be used such as to predict future forest stand development [1]. An allometric equation using simple linear regression, relating biomass component to independent variables like diameter at breast height (*Dbh*) and tree height (*h*) was developed by Wang [2] for 10 co-occurring tree species in China's temperate forests. Onyekwelu [3] estimated biomass production for energy while Noraini *et al.* [4] obtained the best model using the multiple regression technique by executing the backward elimination method of the Coefficient test. Further works of Noraini *et al.* [5] on polynomial regression models had shown an improved stem volumetric estimation when compared to the multiple regression models where data transformation had been carried out. However, the presence of multicollinearity had not been addressed; hence, Zainodin *et al.* [6] had presented an alternative approach in solving multicollinearity in regression problems based on the Microsoft Excel outputs. This paper, hence intend to further extend the alternative multicollinearity approach of Phase 2 in model-building (Noraini *et al.* [5]) on a different software output, namely the SPSS. The objective of this paper is to illustrate these multicollinearity remedial procedures, and identify the best model using the multiple regressions (MR) technique.

# **2 Materials and Methods**

The mensuration data were collected non-destructively from 130 trees which were planted all around the city of Kota Kinabalu, Sabah using convenient sampling. The materials used in the field data measurements would include a clinometer and a girth tape. The clinometer is used to measure the height of a tree while the fiberglass tape measures the diameter indirectly, by wrapping round the tree to measure the circumference in a perpendicular plane to the stem axis, and its value is divided by PI  $(\pi)$  so as to estimate the diameter. The diameter measurements are taken at the respective heights of the tree, namely, at the top, middle, at breast height and at the base of tree. If the height of stem is denoted by *h*, then the diameter at the top  $(D_t)$  is measured at 0.9*h*, the middle  $(D_m)$  at 0.5 *h*, the base  $(D_m)$  at 0.1 *h*, while diameter at breast height *(D<sub>bh</sub>)* is technically approximately 1.4m above the ground level.

#### **a) Stem Biomass Volumetric Equation**

In forest science, the biomass equations used to calculate the volume of stem biomass are based on the variables which include diameter at the base (*Db*), diameter at breast height *(Dbh*), diameter at middle  $(D_m)$ , diameter at the top  $(D_t)$  and height of stem  $(h)$ . The areas  $(A_b, A_m$  and  $A_t)$  at the corresponding stem heights (base, middle and top) are then incorporated into the stem biomass volumetric equations considered such as shown by the following equations:

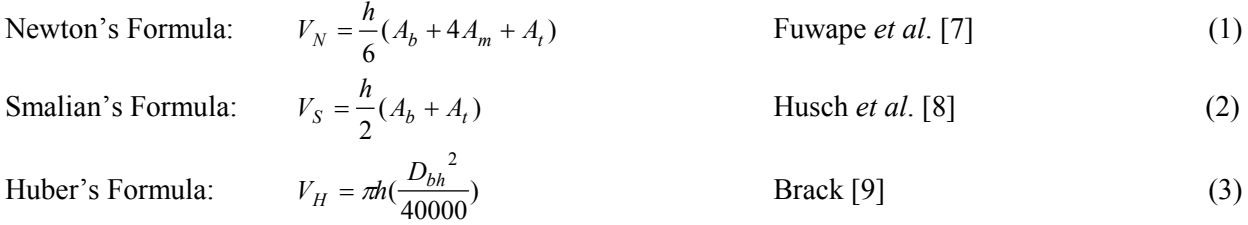

The variables measured during field data collection are shown as in equations (1), (2) and (3). However, in this paper, only models using the Newton's formula is used for illustrative purposes.

#### **b) Multiple Regression (MR) Models**

The MR models are made of a dependent variable and more than two independent variables that can be written in a general form as shown by Ramanathan [10]:

$$
V = \beta_0 + \beta_1 X_1 + \beta_2 X_2 + \dots + \beta_k X_k + u \tag{4}
$$

where  $\beta_0$  is a constant term,  $\beta_j$  is the *j*-th coefficient of independent variable  $X_j$ . ' $X_j$ ' is an independent variable which represents one of these types of variables, namely, single independent, interactive, generated, transformed or even dummy variables where  $j = 1, 2, ..., k$  and '*u*' as the error terms. In this work, the dependent variable is the stem volume, *V*, while the independent variables are the mensuration variables during field data collection. The number of possible MR models is obtained by using the 4 *q*

formula  $\sum j(^{q}C_{i})$ 1 *j*  $\sum_{j=1}^{q=4} j(^{q}C)$ = , where *q* is the number of single independent variables. One of the possible models

can be given by model M27 as in (5):

$$
V = \beta_0 + \beta_1 X_1 + \beta_2 X_2 + \beta_3 X_3 + \beta_{12} X_{12} + \beta_{13} X_{13} + \beta_{23} X_{23} + \beta_{123} X_{123} + u \tag{5}
$$

where  $X_1$ , and  $X_2$  are the single independent variables,  $X_3$  is a generated variable,  $X_{12}$ ,  $X_{13}$ ,  $X_{23}$  and  $X_{123}$ are the interaction variables. These variables may have undergone transformations for non-normal and nonlinear data in the form of (6):

Transform variable = (Original value)<sup>a</sup> Devore & Peck [11] (6)

where 'a' is the ladders of powers transformations for normality and linearity.

 Noraini *et al.* [5] had depicted the flowchart of the four phases in model-building development of the MR models as shown by Figure 1. This paper will focus on the procedures of multicollinearity removals of Step 1 in Phase 2 of the MR model development. The Zainodin-Noraini multicollinearity remedial procedures had been exemplified by Zainodin *et al.* [6] and are based on the Microsoft Excel outputs. The Excel outputs showed the Pearson correlation coefficient table as a half matrix of the upper-lower (UL) diagonal values. This paper, however, will illustrate the multicollinearity removals using the SPSS outputs in a full matrix table as shown by the algorithms below.

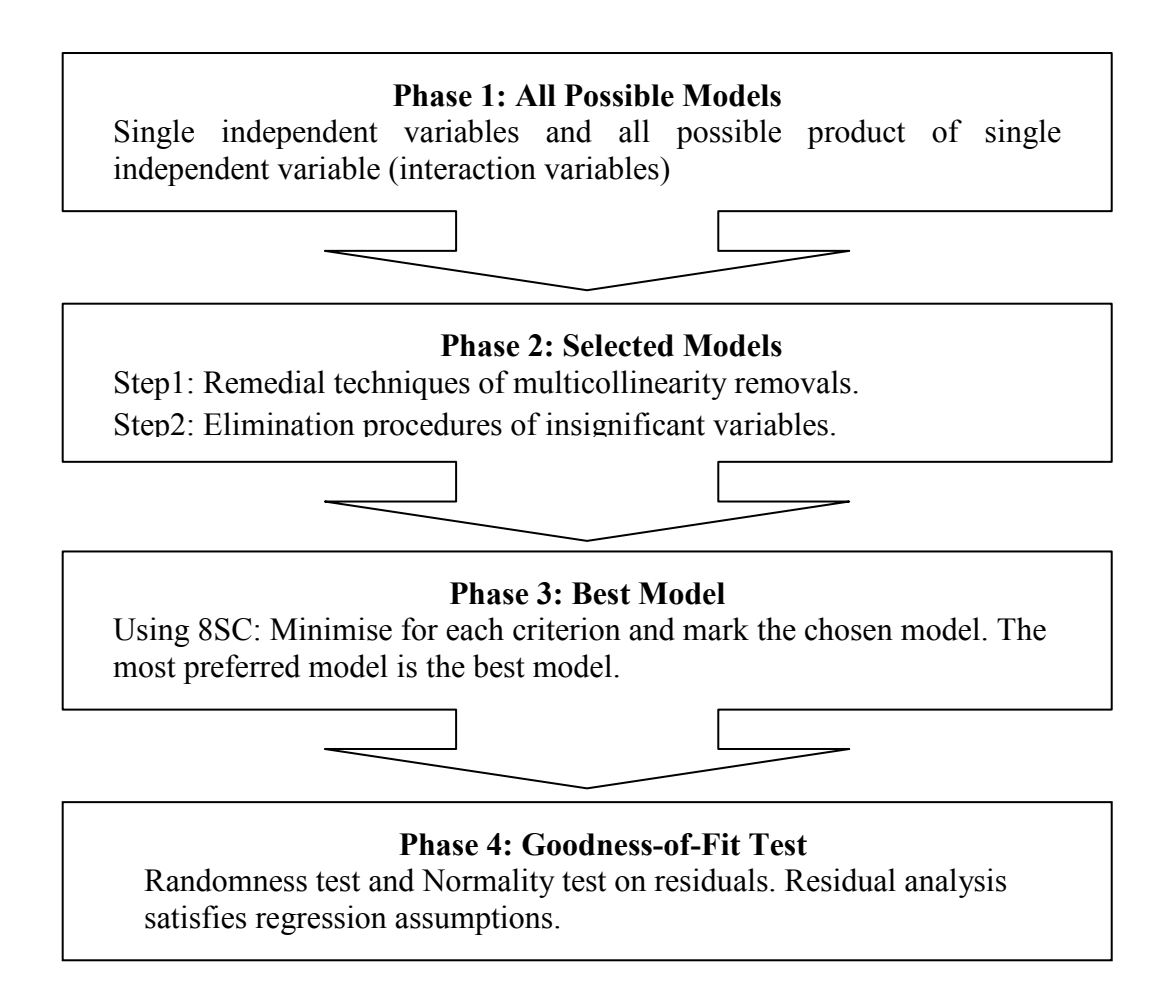

**Step 1**: Obtain the correlation coefficient full matrix of the model in SPSS. A vertical line is then drawn downwards starting from the cells of the independent variables of the full matrix of the upperlower (UL) diagonal values to an empty cell in a row, say labelled 'Frequency'.

**Step 2**: The number of absolute values of correlation coefficients greater than 0.95 ( $|r \ge 0.95$ ) are then counted. This number denotes the frequency of the multicollinearity source variables.

**Step 3**: Each source variable and case types are then identified. Procedures in multicollinearity remedials for the case types are hence executed.

 It should be noted that the algorithms of the remedial techniques in Excel by Zainodin *et al.* [6] and in SPSS are different; however, both gave similar outcomes where the MR models are used. Figure 2 shows the descriptions and remedial procedures for different multicollinearity cases (Noraini *et al.* [5]; Zainodin *et al*. [6]).

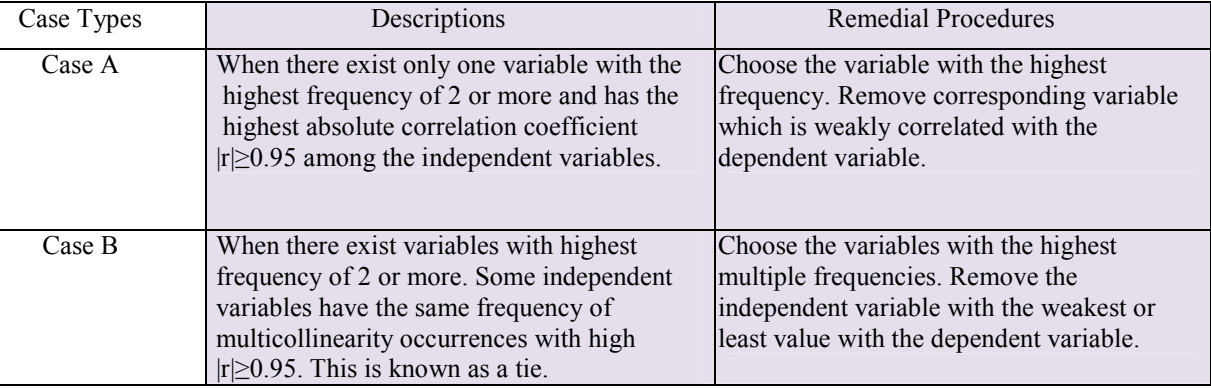

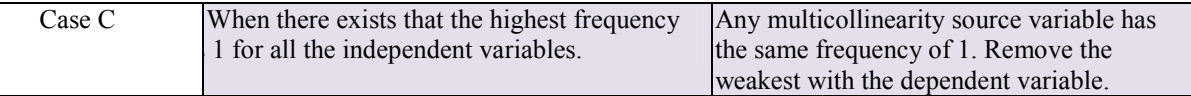

**Figure 2** Descriptions and Remedial Procedures for Different Multicollinearity Cases.

# **c) Data Definitions, Normality And Non-Linearity**

The data variables are defined as shown in Table 2. Normality tests are initially carried out and transformations are then done on the non-normal data using the ladders of powers transformations. A generated variable had also been created by Noraini *et al.* [5]. The stem volume equations used for comparisons are based on the Newton's, Huber's and Smalian's formulas. In this paper, however, the multicollinearity remedial procedures are illustrated using the models of the Newton's formula.

# **2 Results and Analyses**

### **Phase 1: All Possible Models**

For four single independent variables taken from field data mensuration, and together with its combinations of interactions, there are 32 possible models considered in this work as shown in Table 1.

|                     | Individual    | Order of Interactions |         |       |       |  |  |  |  |
|---------------------|---------------|-----------------------|---------|-------|-------|--|--|--|--|
| Number of Variables |               | First                 | Second  | Third | Total |  |  |  |  |
|                     | $=4$          |                       |         |       |       |  |  |  |  |
|                     | ${^4C_2} = 6$ |                       |         |       |       |  |  |  |  |
|                     | $C_2 = 4$     |                       |         |       | 12    |  |  |  |  |
|                     | $C_4 = 1$     |                       |         |       |       |  |  |  |  |
| Total               |               |                       |         |       | 32    |  |  |  |  |
| Models              | $M1-M15$      | M16-M26               | M27-M31 | M32   |       |  |  |  |  |

**Table 1** Number of Possible Models with Interaction Combinations.

 Table 2 shows the definition of the original data variables before any transformations are carried out. Table 3 shows the newly defined variables after transformations have been carried out on the non-normal data. The original variable  $(D<sub>b</sub>)$  is not normal even after have undergoing the ladders of powers transformations. However, normality is attained when it is transformed into a generated variable  $(D_b/h)$  which is then used as a newly defined variable  $(X_3)$  in the regression analysis.

| Variables | Definition                      |
|-----------|---------------------------------|
|           |                                 |
| $V_N$     | Stem Volume $(m^3)$ : N-Newton  |
| $V_{S}$   | Stem Volume $(m^3)$ : S-Smalian |
| $V_H$     | Stem Volume $(m^3)$ : H-Huber   |
| $D_{t}$   | Diameter at top of stem         |
| $D_m$     | Diameter at middle of stem      |
| $D_h$     | Diameter at the base of stem    |
| Н         | Stem height (m)                 |

**Table 2** Definition of Original Variables

| Original | Transformed            | Newly          |
|----------|------------------------|----------------|
| $V_N$    | $V_N^{-1}$             | V <sub>1</sub> |
| $V_{S}$  | $V_S^{-1}$             | V <sub>2</sub> |
| $V_H$    | $V_H^{-1}$             | V <sub>3</sub> |
| $D_t$    | $D_t^{3.7}$            | $X_1$          |
| $D_m$    | $D_m^{\overline{4.5}}$ | $X_2$          |
| $D_h$    | $\frac{D_b}{h}$        | $X_3$          |
| h        |                        | $X_4$          |

**Table 3** Newly Defined Variables

### **Phase 2: Model Selections - Removals of Multicollinearity**

This phase starts with the full model of all individual variables and their possible interactions after multicollinearity removals. Multicollinearity is a statistical phenomenon in which more than two independent variables are highly correlated, thus affecting the Sum of Square Error (SSE) of the respective models. These effects of multicollinearity can be remedied by doing model transformations or by removing the highly correlated source variables (Gujarati [12]). Absolute coefficient values that are greater than 0.75, are normally considered to cause multicollinearity effects.

**Table 4** Pearson Correlation Coefficient Matrix of Model M31 (Case A)

| M31                 | $V_1$ | $X_1$          | $X_2$                                                          | $X_3$    | $X_4$    | $X_{12}$ |                |       |                | $X_{24}$       | $X_{34}$     | 23             | $X_{124}$      | 34       | $X_{234}$ |
|---------------------|-------|----------------|----------------------------------------------------------------|----------|----------|----------|----------------|-------|----------------|----------------|--------------|----------------|----------------|----------|-----------|
| $V_1$               |       | 0.896          | 0.883                                                          | 0.115    | 0.858    | 0.807    | 0.840          | 0.940 | 0.834          | 0.932          | 0.905        | 0.756          | 0.821          | 0.912    | 0.898     |
| $X_1$               | 0.896 |                | 0.916                                                          | 0.218    | 0.640    | 0.903    | 0.968          | 0.979 | 0.901          | 0.907          | 0.785        | 0.872          | 0.885          | 0.979    | 0.916     |
| $X_2$               | 0.883 | 0.916          |                                                                | 0.225    | 0.618    | 0.921    | 0.895          | 0.904 | 0.974          | 0.982          | 0.770        | 0.884          | 0.902          | 0.910    | 0.983     |
| $X_3$               | 0.115 | 0.218          | 0.225                                                          |          | $-0.331$ | 0.223    | 0.412          | 0.101 | 0.393          | 0.116          | 0.459        | 0.316          | 0.160          | 0.281    | 0.275     |
| $X_4$               | 0.858 | 0.640          | 0.618                                                          | $-0.331$ |          | 0.522    | 0.502          | 0.746 | 0.497          | 0.714          | 0.677        | 0.436          | 0.569          | 0.635    | 0.614     |
| $X_{12}$            | 0.807 | 0.903          | 0.921                                                          | 0.223    | 0.522    |          | 0.908          | 0.904 | 0.927          | 0.924          | 0.689        | 0.987          | 0.992          | 0.936    | 0.954     |
| $X_{13}$            | 0.840 | 0.968          | 0.895                                                          | 0.412    | 0.502    | 0.908    |                | 0.919 | 0.934          | 0.859          | 0.814        | 0.913          | 0.872          | 0.977    | 0.917     |
| $\rm X_{14}$        | 0.940 | 0.979          | 0.904                                                          | 0.101    | 0.746    | 0.904    | 0.919          |       | 0.861          | 0.931          | 0.791        | 0.855          | 0.909          | 0.973    | 0.914     |
| $X_{23}$            | 0.834 | 0.901          | 0.974                                                          | 0.393    | 0.497    | 0.927    | 0.934          | 0.861 |                | 0.932          | 0.794        | 0.924          | 0.891          | 0.917    | 0.980     |
| $X_{24}$            | 0.923 | 0.907          | 0.982                                                          | 0.116    | 0.714    | 0.924    | 0.859          | 0.931 | 0.932          |                | 0.773        | 0.871          | 0.926          | 0.912    | 0.977     |
| $X_{34}$            | 0.905 | 0.785          | 0.770                                                          | 0.459    | 0.677    | 0.689    | 0.814          | 0.791 | 0.794          | 0.773          |              | 0.686          | 0.682          | 0.837    | 0.831     |
| $\mathrm{X}_{123}$  | 0.756 | 0.872          | 0.884                                                          | 0.316    | 0.436    | 0.987    | 0.913          | 0.855 | 0.924          | 0.871          | 0.686        |                | 0.968          | 0.921    | 0.933     |
| $\mathrm{X}_{124}$  | 0.821 | 0.885          | 0.902                                                          | 0.160    | 0.569    | 0.992    | 0.872          | 0.909 | 0.891          | 0.926          | 0.682        | 0.968          |                | 0.925    | 0.941     |
| $\mathrm{X}_{134}$  | 0.912 | 0.979          | 0.910                                                          | 0.281    | 0.635    | 0.936    | 0.977          | 0.973 | 0.917          | 0.912          | 0.837        | 0.921          | 0.925          |          | 0.94      |
| $\mathrm{X}_{234}$  | 0.898 | $0.916\pm$     | 0.983                                                          | 0.275    | 0.614    | 0.954    | $0.917\pm$     | 0.914 | 0.9801         | 0.977          | $\Box$ 0.813 | 0.933          | 0.941          | $0.94 -$ |           |
| Freq                |       | 3              | 3                                                              |          |          | 3        | $\overline{2}$ | 2     | $\overline{2}$ | $\overline{2}$ |              | $\overline{2}$ | $\overline{2}$ | 3        | 4         |
| Case                |       | $\overline{B}$ | B                                                              |          |          | B        | B              | B     | B              | B              |              | B              | B              | B        | A         |
| <b>Action Taken</b> |       |                | move Variable $X_{234}$ with highest frequency of type Case A. |          |          |          |                |       |                |                |              |                |                |          |           |

As an example for illustration, taking the variables of Model M31Newton, the Pearson Correlation Coefficient matrix is given in Table 4. The multicollinearity removals algorithms are hence performed. Table 4 exhibits high correlation coefficients of the multicollinearity source variables which are highlighted in yellow. The high correlation coefficients of absolute values greater than 0.95 ( $|r|20.95$ ) are to be removed. From Table 4, it can be seen that variable  $X_{234}$  is of the Case A type that has to be removed due to multicollinearity.

| M31.1               | $V_1$ | $X_1$                                                                                                    | $X_2$                       | $X_3$    | $X_4$    | $X_{12}$                  | $X_{13}$       | $X_{14}$       | $X_{23}$         | $X_{24}$      | $X_{34}$ | $X_{123}$      | $\rm X_{124}$  | $X_{134}$ |
|---------------------|-------|----------------------------------------------------------------------------------------------------|-----------------------------|----------|----------|---------------------------|----------------|----------------|------------------|---------------|----------|----------------|----------------|-----------|
| V <sub>1</sub>      |       | 0.896                                                                                                    | 0.883                       | 0.115    | 0.858    | 0.807                     | 0.840          | 0.940          | 0.834            | 0.923         | 0.905    | 0.756          | 21             | 12        |
| $X_1$               | 0.896 |                                                                                                    | 0.916                       | 0.218    | 0.640    | 0.903                     | 0.968          | 0.979          | 0.901            | 0.907         | 0.785    | 0.872          | 0.885          | 0.979     |
| $X_2$               | 0.883 | 0.916                                                                                                    |                             | 0.225    | 0.618    | 0.921                     | 0.895          | 0.904          | 0.974            | 0.982         | 0.770    | 0.884          | 0.902          | 0.910     |
| $X_3$               | 0.115 | 0.218                                                                                                    | 0.225                       |          | $-0.331$ | 0.223                     | 0.412          | 0.101          | 0.393            | 0.116         | 0.459    | 0.316          | 0.160          | 0.281     |
| $X_4$               | 0.858 | 0.640                                                                                                    | 0.618                       | $-0.331$ |          | 0.522                     | 0.502          | 0.746          | 0.497            | 0.714         | 0.677    | 0.436          | 0.569          | 0.635     |
| $X_{12}$            | 0.807 | 0.903                                                                                                    | 0.921                       | 0.223    | 0.522    |                           | 0.908          | 0.904          | 0.927            | 0.924         | 0.689    | 0.987          | 0.992          | 0.936     |
| $X_{13}$            | 0.840 | 0.968                                                                                                    | 0.895                       | 0.412    | 0.502    | 0.908                     |                | 0.919          | 0.934            | 0.859         | 0.814    | 0.913          | 0.872          | 0.977     |
| $X_{14}$            | 0.940 | 0.979                                                                                                    | 0.904                       | 0.101    | 0.746    | 0.904                     | 0.919          |                | 0.861            | 0.931         | 0.791    | 0.855          | 0.909          | 0.973     |
| $X_{23}$            | 0.834 | 0.901                                                                                                    | 0.974                       | 0.393    | 0.497    | 0.927                     | 0.934          | 0.861          |                  | 0.932         | 0.794    | 0.924          | 0.891          | 0.917     |
| $X_{24}$            | 0.923 | 0.907                                                                                                    | 0.982                       | 0.116    | 0.714    | 0.924                     | 0.859          | 0.931          | 0.932            |               | 0.773    | 0.871          | 0.926          | 0.912     |
| $X_{34}$            | 0.905 | 0.785                                                                                                    | 0.770                       | 0.459    | 0.677    | 0.689                     | 0.814          | 0.791          | 0.794            | 0.773         |          | 0.686          | 0.682          | 0.837     |
| $X_{123}$           | 0.756 | 0.872                                                                                                    | 0.884                       | 0.316    | 0.436    | 0.987                     | 0.913          | 0.855          | 0.924            | 0.871         | 0.686    |                | 0.968          | 0.921     |
| $X_{124}$           | 0.821 | 0.885                                                                                                    | 0.902                       | 0.160    | 0.569    | 0.992                     | 0.872          | 0.909          | 0.891            | 0.926         | 0.682    | 0.968          |                | 0.925     |
| $X_{134}$           | 0.912 | 0.979                                                                                                    | $0.910 \blacktriangleright$ | 0.281    | 0.635    | $0.936\blacktriangledown$ | 0.977          | 0.973          | $0.917$ $\nabla$ | $0.912 \star$ | 0.837    | 0.921          | 0.925          | I۷        |
| Freq                |       | B                                                                                                    | $\overline{2}$              |          |          | 2                         | $\overline{2}$ | $\overline{2}$ |                  |               |          | $\overline{2}$ | $\overline{c}$ |           |
| Case                |       | B                                                                                                    | B                           |          |          | B                         | B              | B              | B                | В             |          | B              | B              | B         |
| <b>Action Taken</b> |       | Identify variables with highest frequency with tie of Case B. Remove variable $X_1$ with minimum $V_1$ (0.896). |                             |          |          |                           |                |                |                  |               |          |                |                |           |

**Table 5** Correlation Coefficient Matrix of Model M31.1 (Case B)

 After the first multicollinearity removal, the Pearson correlation coefficient matrix of model M31 then becomes model M31.1 as in Table 5. Table 5 shows the presence of multicollinearity source variables which are highlighted in yellow. However, it can be seen that variable  $X_1$  is the next variable to be removed due to multicollinearity of the type Case B where there is a tie between variables  $X_1$  and  $X_{134}$ . Further four iterations to remove the multicollinearity source variables of type Case B are carried until model then becomes model M31.5 as shown in Table 6 below. Table 6 shows the presence of multicollinearity of type Case C with frequency of 1.

| M31.5     | $V_1$ | $X_3$    | $X_4$    | $X_{12}$ | $X_{13}$ | $X_{14}$ | $X_{23}$ | $X_{24}$ | $X_{34}$ | $X_{124}$ |
|-----------|-------|----------|----------|----------|----------|----------|----------|----------|----------|-----------|
| $V_1$     |       | 0.115    | 0.858    | 0.807    | 0.84     | 0.94     | 0.834    | 0.923    | 0.905    | 0.821     |
| $X_3$     | 0.115 |          | $-0.331$ | 0.223    | 0.412    | 0.101    | 0.393    | 0.116    | 0.459    | 0.16      |
| $X_4$     | 0.858 | $-0.331$ |          | 0.522    | 0.502    | 0.746    | 0.497    | 0.714    | 0.677    | 0.569     |
| $X_{12}$  | 0.807 | 0.223    | 0.522    |          | 0.908    | 0.904    | 0.927    | 0.924    | 0.689    | 0.992     |
| $X_{13}$  | 0.84  | 0.412    | 0.502    | 0.908    |          | 0.919    | 0.934    | 0.859    | 0.814    | 0.872     |
| $X_{14}$  | 0.94  | 0.101    | 0.746    | 0.904    | 0.919    | 1        | 0.861    | 0.931    | 0.791    | 0.909     |
| $X_{23}$  | 0.834 | 0.393    | 0.497    | 0.927    | 0.934    | 0.861    |          | 0.932    | 0.794    | 0.891     |
| $X_{24}$  | 0.923 | 0.116    | 0.714    | 0.924    | 0.859    | 0.931    | 0.932    |          | 0.773    | 0.926     |
| $X_{34}$  | 0.905 | 0.459    | 0.677    | 0.689    | 0.814    | 0.791    | 0.794    | 0.773    |          | 0.682     |
| $X_{124}$ | 0.821 | 0.160    | 0.569    | 0.992    | 0.872    | 0.909    | 0.891    | 0.926    | 0.682    |           |
| Freq      |       |          |          |          |          |          |          |          |          |           |
| Case      |       |          |          | C        |          |          |          |          |          | C         |

**Table 6** Correlation Coefficient Matrix of Model M31.5 (Case C)

 The techniques of multicollinearity removals based on the SPSS outputs are executed on model M31 until there is no more multicollinearity source variables present in the model. Consequently, there are six multicollinearity source variables with the different case types (Case A, Case B and Case C) respectively in all the 6 iterations, and is given by the sequence:

M31.0 $\rightarrow$ M31.1 $\rightarrow$ M31.2 $\rightarrow$ M31.3 $\rightarrow$ M31.4 $\rightarrow$ M31.5 $\rightarrow$ M31.6

| M31.6     | $V_1$ | $X_3$    | $X_4$    | $X_{13}$ | $X_{14}$ | $X_{23}$ | $X_{24}$ | $X_{34}$ | $X_{124}$ |
|-----------|-------|----------|----------|----------|----------|----------|----------|----------|-----------|
| $V_1$     | 1     | 0.115    | 0.858    | 0.840    | 0.940    | 0.834    | 0.923    | 0.905    | 0.821     |
| $X_3$     | 0.115 |          | $-0.331$ | 0.412    | 0.101    | 0.393    | 0.116    | 0.459    | 0.160     |
| $X_4$     | 0.858 | $-0.331$ | 1        | 0.502    | 0.746    | 0.497    | 0.714    | 0.677    | 0.569     |
| $X_{13}$  | 0.840 | 0.412    | 0.502    | 1        | 0.919    | 0.934    | 0.859    | 0.814    | 0.872     |
| $X_{14}$  | 0.940 | 0.101    | 0.746    | 0.919    | 1        | 0.861    | 0.931    | 0.791    | 0.909     |
| $X_{23}$  | 0.834 | 0.393    | 0.497    | 0.934    | 0.861    | 1        | 0.932    | 0.794    | 0.891     |
| $X_{24}$  | 0.923 | 0.116    | 0.714    | 0.859    | 0.931    | 0.932    |          | 0.773    | 0.926     |
| $X_{34}$  | 0.905 | 0.459    | 0.677    | 0.814    | 0.791    | 0.794    | 0.773    |          | 0.682     |
| $X_{124}$ | 0.821 | 0.160    | 0.569    | 0.872    | 0.909    | 0.891    | 0.926    | 0.682    |           |

**Table 7** Final Correlation Coefficient Matrix of M31.6 Newton after 6 Iterations

 Table 7 shows that the final correlation coefficient matrix is without the presence of multicollinearity in the model since all the absolute coefficients are all less than 0.95. The multicollinearity remedial produres in SPSS outputs have thus been demonstrated.

#### **Elimination of Insignificant Variables and Parameters Tests**

Next after the multicollinearity source variables have been removed, the least important variable is sequentially removed via the Coefficient test, judged by the size of the equivalent F–statistic or pvalue. The variable with the highest p-value is thus dropped, followed by the model is refitted and then the F-statistics recalculated. The process is repeated and the iterations will end when all of the p-values are less than 0.05. This implies that the remaining variables are significant to the model.

 The Global F-Test and Coefficient Test are carried out on all the MR models. The elimination procedures of the Coefficient test had been illustrated by Noraini *et al.* [4]. The effects of the variables on the stem biomass for every regression model can be verified using the p-value from the ANOVA table. At 95% level of confidence, if  $p<0.05$ , H<sub>0</sub> is rejected. Accepting H<sub>1</sub> implies that the remaining independent variables have significant effects on the volume of stem biomass.

### **Phase 3: Best Model via the Eight Selection Criteria (8SC)**

Best model is one which fulfills the least value of most of the criteria as described in Ramanathan [10]. These 8SC's have also been detailed in Table 3 by Noraini *et al.* [5]. The Wald test is used to test the removal and eliminated variables of the biomass regression model, by checking the effect of the omitted independent variables on the volumetric stem biomass. The 8SC is based on the  $(k+1)$ estimated parameters. The best model is found to be of model M26.2.2 of the Newton's formula, chosen from the selected models based on the 8SC.

#### **Phase 4: Residual Analyses using the Goodness-of-Fit**

The goodness-of-fit tests comprises of the randomness test and normality test so as to ensure that the MR assumptions are not violated. Randomness test is based on the standardized residuals scatter plot so as to determine that the residuals are randomly distributed and normality test is on the Kolmogorov-Smirnov statistics for n>50.

From the t-distribution table, the value of  $|t_{critical}|$  is 1.980 at the significant value of 0.05. Since  $|T_n|=1.8597x10^{-06}$  is less than  $|t_{critical}|=1.980$ , therefore the null hypothesis is accepted at 5% significance level, and the residuals are then said to be at random. The Kolmogorov-Smirnov statistics gives a value of  $0.0475$  at  $0.200$  significance level ( $p > 0.05$ ), hence, implying that the standardized residuals are significantly randomly and normally distributed as indicated in Table 8.

 Figure 3 and Figure 4 show the scatter plot and histogram of the standardized residuals which hence support the evidence of the model's goodness-of-fit.

| 1 KM V                    |                               |     | Ovvances of he fests on sumunities residuals m20.2.21 www.if |              |  |  |  |  |  |
|---------------------------|-------------------------------|-----|--------------------------------------------------------------|--------------|--|--|--|--|--|
| Randomness Test           | calculate                     |     | critical $1(0.025, 130)$                                     | Decision     |  |  |  |  |  |
|                           | $1.8597 \times 10^{-06}$      |     | .980                                                         | Accept $H_0$ |  |  |  |  |  |
| Normality Test            | Kolmogorov-Smirnov Statistics |     |                                                              |              |  |  |  |  |  |
|                           | <b>Statistic</b>              |     | Sig. value                                                   |              |  |  |  |  |  |
| Standardized<br>Residuals | 0.0475                        | 130 | 0.200                                                        | Normal       |  |  |  |  |  |

**Table 8** Goodness-of-fit Tests on Standardized Residuals M26.2.2Newton

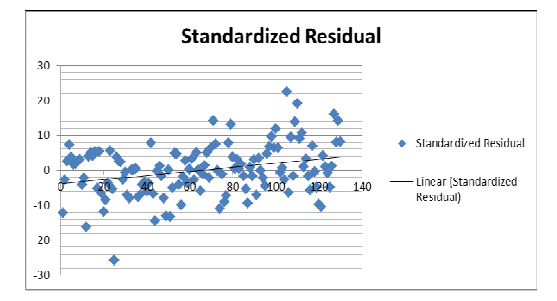

Histogram  $\begin{array}{l} \mbox{Maman} = 0.0240, 11 \\ \mbox{M81.} \begin{array}{l} 0.0000, -0.0000 \\ 0.0000, 0.0000 \end{array} \end{array}$ hannan'i

**Figure 3** Standardized Residual Scatter Plot

**Figure 4** Histogram of Standardized Residuals

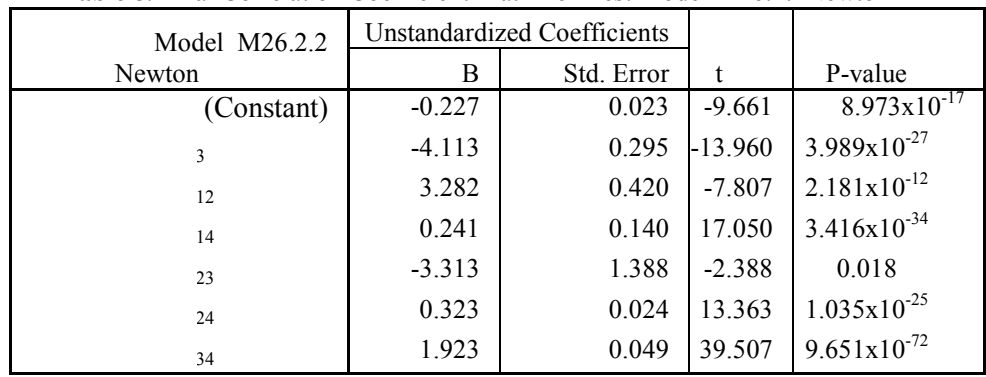

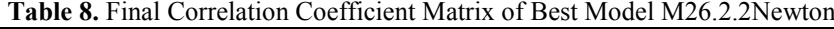

From Table 8, the model equation for model M26.2.2Newton can be written as:-

$$
M_2 \tV_1 = -4 \tX_3 + 3 \tX_1 + 0 \tX_1 - 3 \tX_2 + 0 \tX_2 + 1 \tX_3 \t(7)
$$

Equation (7) shows that model M26.2.2 has a single independent variable  $(X_3)$  and five first order interactions  $(X_{12}, X_{14}, X_{23}, X_{24}$  and  $X_{34}$ ). The other single independent variables  $(X_1, X_2$  and  $X_4$ ) are bute as interaction variables in the model. Substitution variables back into equation (7), equation (8) is then obtained: . insignificant, but contribute as interaction variables in the model. Substitution of the defined

$$
M_{26.2.2} \tV_{\mathcal{N}} = -0.227 - 4.113 \frac{D_b}{h} + 3.282 D_t^{3.7} D_m^{4.5} + 0.241 D_t^{3.7} h^{4.4} - 3.313 D_m^{4.5} \frac{D_b}{h}
$$
  
+ 0.323 D\_m^{4.5} h^{4.4} + 1.923 D\_b h^{3.4} (8)

It can be seen from equation (8) that the generated variable constituting of the diameter at the base (*Db*) has a positive direct relationship, while the stem height, *h* is inversely proportional to the stem volume. These variables  $(D<sub>b</sub>$  and *h*) also contribute significantly as interactions towards the stem volume with the other transformed single independent variables. Hence, it can be said that variables,  $D<sub>b</sub>$  and *h*, gave major contributions towards the stem volume in the model since only the generated variable remains as a single independent variable while other variables contribute significantly as interactions. The best model using the Newton's formula (M26.2.2) with the mensuration variables can then be used for prediction and estimation.

# **3 Discussions and Conclusions**

Comparisons of models using 8SC have indicated that the Newton's formula gives a better estimation based on the least values of SSE. Remedial techniques in minimizing multicollinearity effects are applied to obtain a robust model where the best model has the least SSE of the 8SC and any insignificant variables would have been eliminated. Using the Newton's volume formula, the diameter at base  $(D<sub>b</sub>)$  and the stem height  $(h)$  give major contributions while significant contributions are from the other independent variables to the volumetric stem biomass. It should be noted that the best model obtained is hence free from multicollinearity effects and also free from non-contributing independent variables.

### **References**

- [1] Hasenauer, H. (eds.). Concepts within Tree Growth Modelling. *Sustainable Forest Management*. New York: Springer. 2006.
- [2] Wang, C. Biomass allometric equations for 10 co-occurring tree species in Chinese temperate forests. *Forest Ecology and Management*. 2006. 222: 9–16.
- [3] Onyekwelu, J.C. Above-ground biomass production and biomass equations for even-aged Gmelina arborea (ROXB) plantations in south-western Nigeria. *Biomass and Bioenergy*. 2004.  $26:39-46.$
- [4] Noraini, A., Zainodin, H.J. & Nigel, J. J. B. 2008. Multiple regression models of the volumetric stem biomass. *WSEAS Transactions on Mathematics*. 2008. 7: 492-502.
- [5] Noraini, Abdullah, Amran Ahmed & Zainodin, H.J. An improved volumetric estimation using polynomial regression. *Journal of Science & Technology (UTHM)*. 2011. 3(2): 29-42.
- [6] Zainodin, H.J., Noraini A. & Yap, S.J. An alternative multicollinearity approach in solving multiple regression problem. *Trends in Applied Science Research*. 2011. 6(11): 1241-1255.
- [7] Fuwape, J.A., Onyekwelu, J.C. & Adekunle, V.A. J. Biomass equations and estimation for gmelina arborea and nauclea diderrichii stands in akure forest reserve. *Biomass and Bioenergy*.  $2001 \cdot 21 \cdot 401 - 405$
- [8] Husch, B., Beers, T.W. & Kershaw, J. A. Jr. *Forest Mensuration*. 4<sup>th</sup> Edition. New York: John Wiley & Sons. 2003.
- [9] Brack, C. Updating urban forest inventories: An example of the DISMUT model. *Urban Forestry & Urban Greening*. 2006. 5: 189-194.
- [10] Ramanathan, R. *Introductory Econometrics with Applications*. 5<sup>th</sup> Ed. Ohio: South-Western Thomson Learning. 2002.
- [11] Devore, J. L. & Peck, R. *Statistics. The Exploration and Analysis of Data.* 6<sup>th</sup> Edition. USA: Wadsworth, California. 1993.
- [12] Gujarati, D.N. *Basic Econometrics*. 3rd Ed. USA: Mac-Graw Hill Inc. 1995.